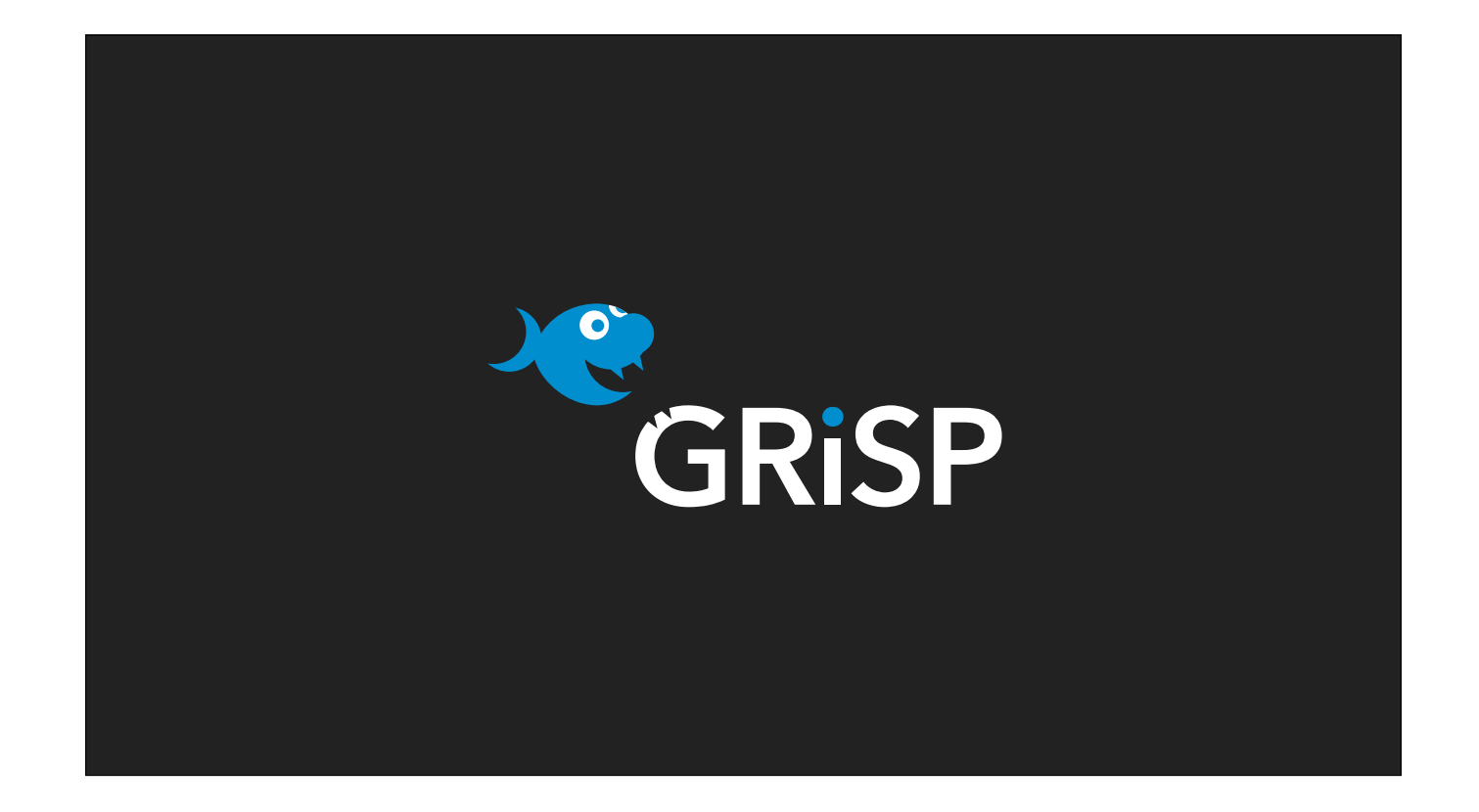

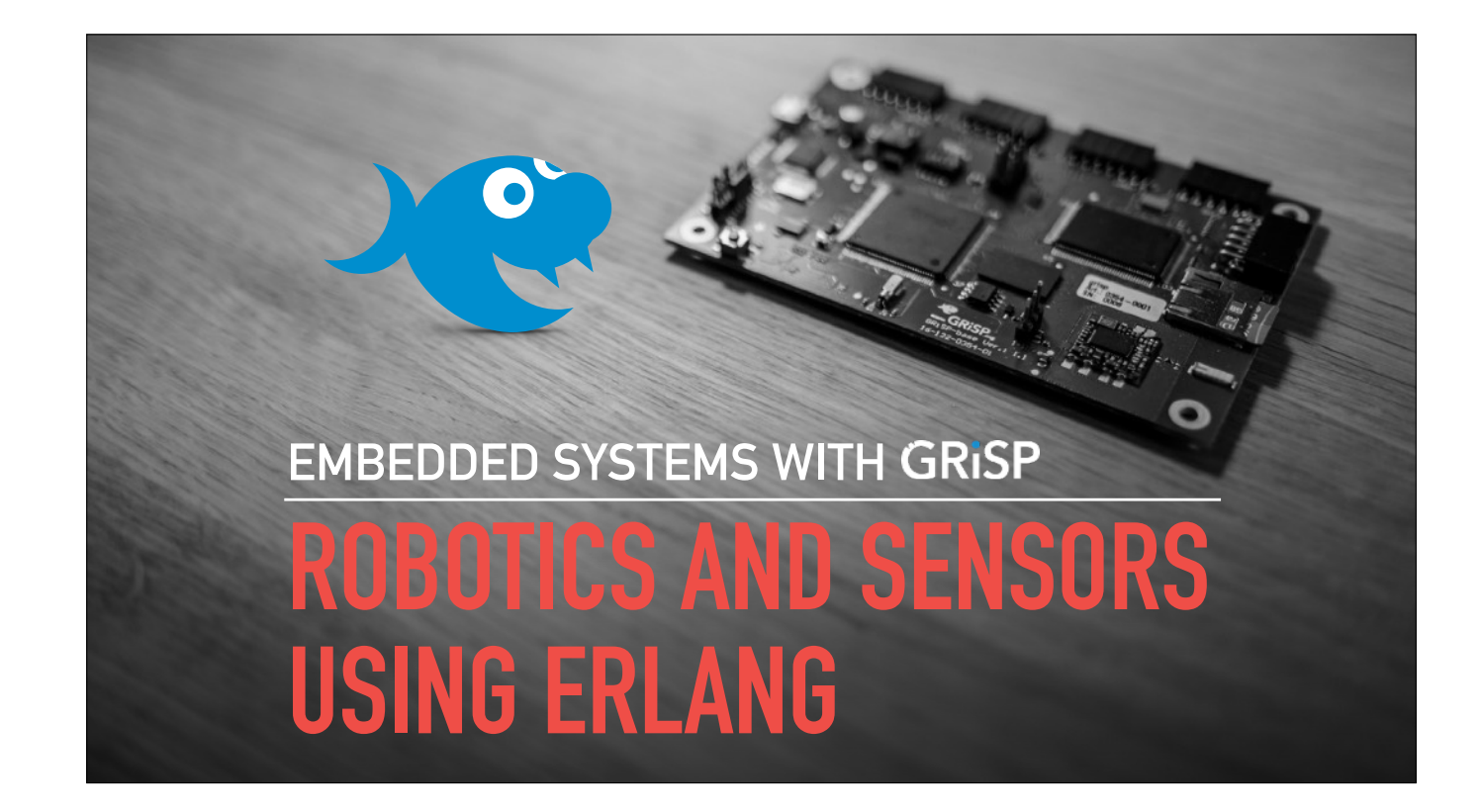

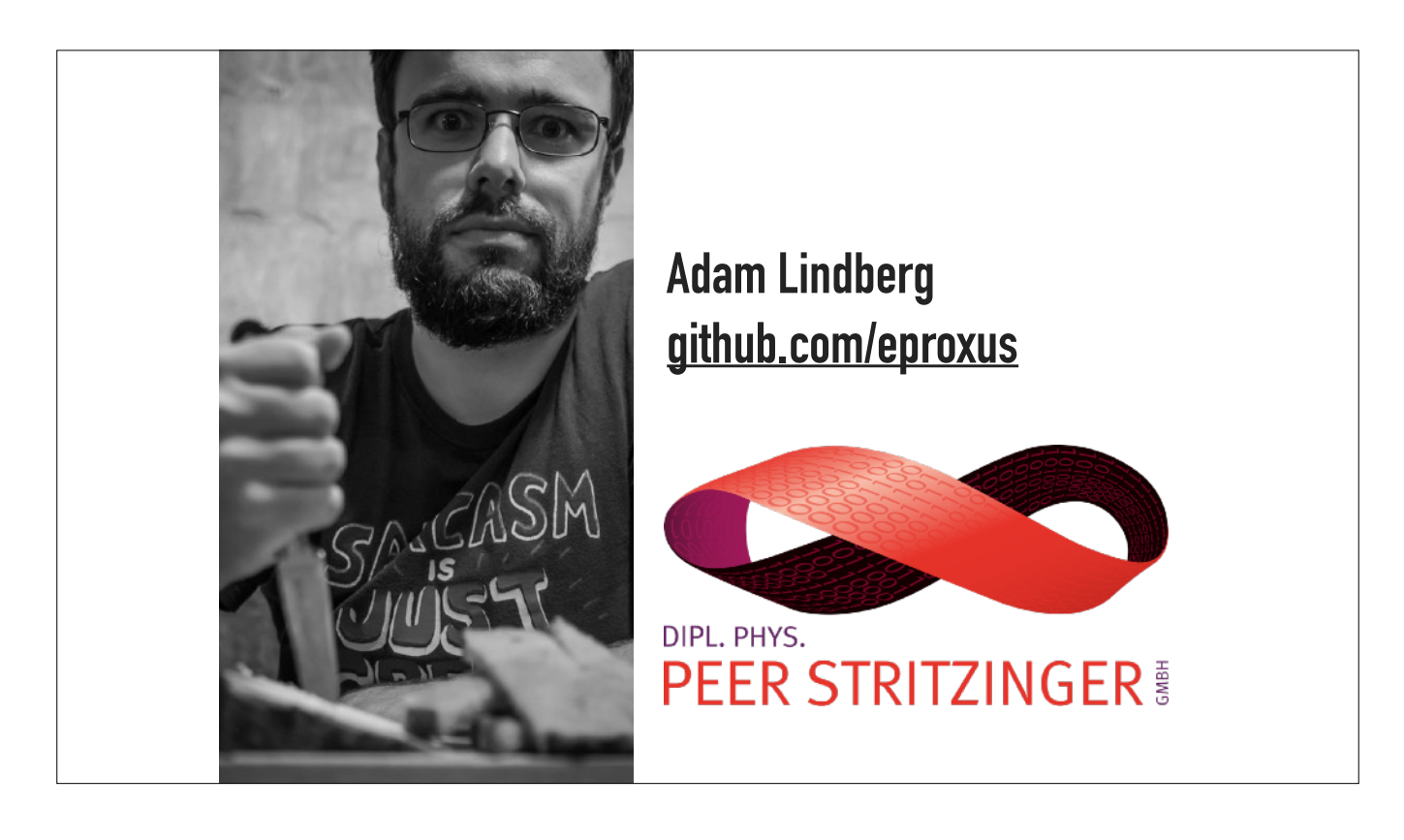

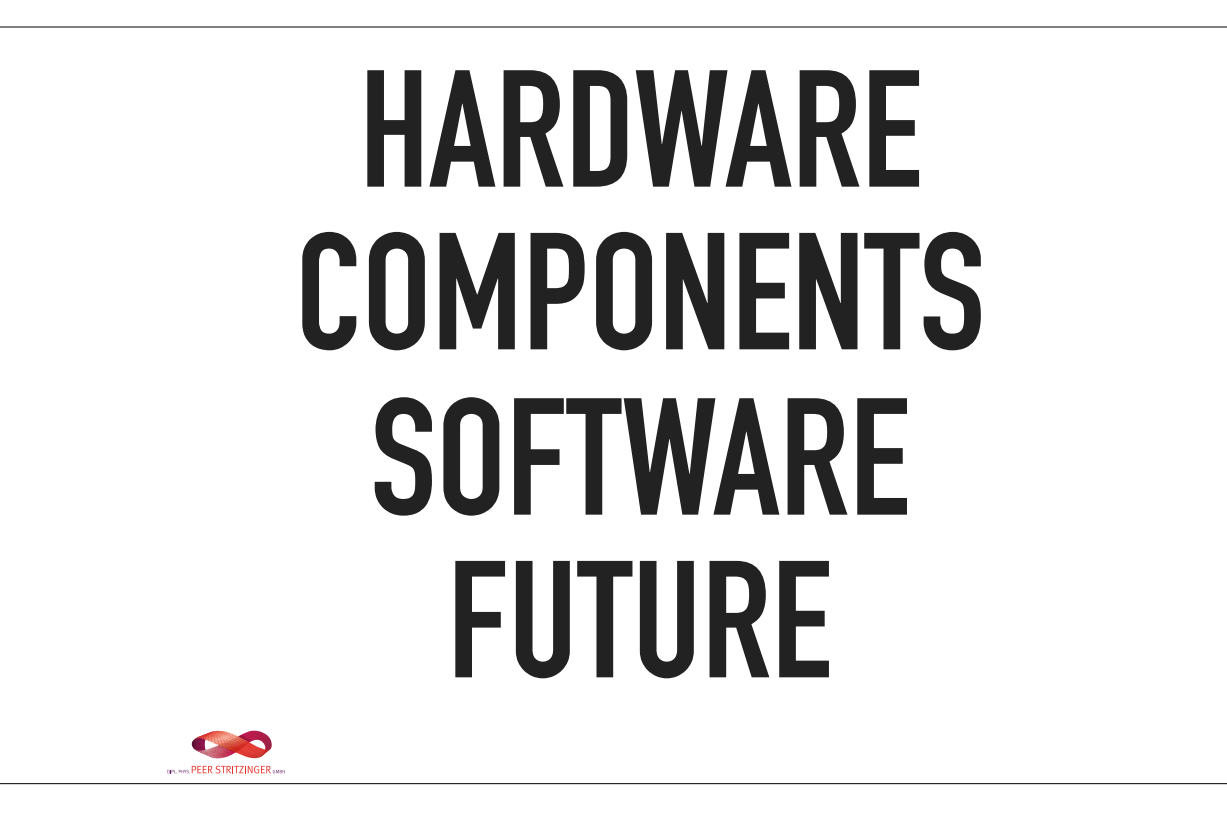

![](_page_4_Picture_0.jpeg)

Boot, Serial console, Erlang shell

![](_page_5_Picture_0.jpeg)

Hardware & specifications

![](_page_6_Picture_0.jpeg)

![](_page_7_Picture_0.jpeg)

![](_page_8_Picture_0.jpeg)

You'll never get Erlang this close to hardware anywhere else

![](_page_9_Picture_0.jpeg)

![](_page_10_Picture_0.jpeg)

![](_page_11_Picture_0.jpeg)

![](_page_12_Picture_0.jpeg)

![](_page_13_Picture_0.jpeg)

- ▶ ARM Cortex M7 Core
- ▸ 32-bit System on a Chip (SoC)
- ▸ Atmel SAM V71 Microcontroller (MCU)
- ▸ Runs up to 300 Mhz
- ▸ Single- and double-precision HW Floating Point Unit (FPU)
- ▸ Digital Signal Processing extensions

![](_page_14_Picture_0.jpeg)

Storage

![](_page_15_Picture_0.jpeg)

Storage

![](_page_16_Picture_0.jpeg)

▸ Flash used for bootloader

![](_page_17_Picture_0.jpeg)

- ▸ 64 MiB SDRAM, plenty for Erlang
- ▶ EEPROM for storing configs
- ▸ MicroSD socket for external storage

![](_page_18_Picture_0.jpeg)

Storage

## **802.11N 2.4 GHZ UP TO 150 MBPS POWER SAVING** S

- ▸ IEEE 802.11 b/g/n for the 2.4 Ghz band
- ▸ On-board USB2.0 interface
- ▶ 72.2Mbps receive and transmit rate using 20MHz bandwidth

**DEED CTOITZINGED** 

- ▸ 150Mbps receive and transmit rate using 40MHz bandwidth
- ▶ Power saving mechanism

![](_page_20_Picture_0.jpeg)

Two generic GPIO 6-pin ports

![](_page_21_Picture_0.jpeg)

Two generic GPIO 6-pin ports

![](_page_22_Picture_0.jpeg)

Two RGB LEDs

![](_page_23_Picture_0.jpeg)

5 generic DIP switches

![](_page_24_Picture_0.jpeg)

Reset button

## **GENERAL PURPOSE INPUT/OUTPUT SUPPORTS PWM**

S **ALLAW PEER STRITZINGER** 

- ▸ Generic pins controllable at runtime
- ▸ Support for Pulse Width Modulation (PWM)
- ▸ LED brightness & precise motor control

![](_page_26_Picture_0.jpeg)

![](_page_27_Picture_0.jpeg)

- ▸ Universal Asynchronous Receiver/Transmitter (UART)
- ▶ Asynchronous serial communication
- **▶ Generic bit streams**
- ▸ Data format and transmission speeds are configurable

![](_page_28_Picture_0.jpeg)

One SPI 6-pin port

![](_page_29_Picture_0.jpeg)

One SPI 12-pin port

![](_page_30_Picture_0.jpeg)

- ▶ Serial Peripheral Interface
- ▸ Synchronous serial communication bus
- ▶ Simple as GPIO, but serial
- ▸ Lots of chips support it
- ▸ Fast, up to 20 Mbit/s

![](_page_31_Picture_0.jpeg)

- ▸ 6-pin master/slave protocol with 4 wires + power & ground
- ▸ 2 lines for input/otput (MOSI/MISO)
- ▸ 2 lines for clock and slave select
- ▶ One extended SPI port with extra interrupt lines (12-pin)

![](_page_32_Picture_0.jpeg)

![](_page_33_Picture_0.jpeg)

- ▸ Inter-Integrated Circuit
- ▸ Master/slave protocol
- ▸ Two lines (data + clock) + power & ground
- ▸ Addressable clients, send data packets with address
- ▸ Usually for board-local communication, unreliable over longer distances
- ▸ Slow, only 0.4 Mbit/s

![](_page_34_Picture_0.jpeg)

![](_page_35_Picture_0.jpeg)

- ▸ Developed by Dallas Semiconductor Corp.
- ▸ Only 1 wire for data (plus ground)
- ▸ To power themselves, devices charges a small capacitor when data line is not used
- ▸ Similar to I2C but lower data rate and longer distance
- ▸ Master plus devices constitutes a MicroLAN
- $\triangleright$  Devices has a unique 64-bit address (ID + device type)
- ▶ Popular devices are buttons, key fobs, weather sensors etc.

![](_page_36_Picture_0.jpeg)

![](_page_37_Picture_0.jpeg)

JTAG debugger

![](_page_38_Picture_0.jpeg)

- ▸ USB connector
	- ▶ Power from laptop or battery pack
	- ▶ Serial console
	- ▸ JTAG debugger access
- ▸ External JTAG connector
	- ▸ ARM 2×10 pin

![](_page_39_Picture_0.jpeg)

![](_page_40_Picture_0.jpeg)

![](_page_41_Picture_0.jpeg)

GPIO Four standard 3-wire servo motor connectors

![](_page_42_Picture_0.jpeg)

SPI

9-axis Inertial Measurement Unit (IMU) Plus Barometer 3-axis accelerometer, 3-axis gyroscope, 3-axis magnetometer

![](_page_43_Picture_0.jpeg)

SPI 3-axis Digital Gyroscope

![](_page_44_Picture_0.jpeg)

SPI 3-axis Microelectromechanical System (MEMS) Accelerometer

![](_page_45_Picture_0.jpeg)

GPIO H-bridge Driver with Feedback Inputs Drive a DC motor with operation voltage up to 12V

![](_page_46_Picture_0.jpeg)

GPIO H-bridge Driver with Feedback Inputs **6-pin JST connector for direct connection to Digilent motor/gearboxes** Drive a DC motor with operation voltage up to 12V

![](_page_47_Picture_0.jpeg)

UART GPS Receiver 3m 2D satellite positioning accuracy

![](_page_48_Picture_0.jpeg)

PmodACL2 Accelerando?

![](_page_49_Picture_0.jpeg)

![](_page_50_Picture_0.jpeg)

- ▸ Real-Time Executive for Multiprocessor Systems
- ▸ Real Time Operating System (RTOS)
- ▸ Free & open source
- ▸ "OS-as-a-library"
- ▸ Supports open standard APIs (e.g. POSIX)

![](_page_51_Picture_0.jpeg)

- ▸ Scalable timer and timeout support
- ▶ Uses fine-grained locking
- ▶ Processes emulated by threads
- ▸ SMP support
- ▸ Uses the FreeBSD networking stack

![](_page_52_Picture_0.jpeg)

- ▸ We compile BEAM with RTEMS headers and libraries
- ▸ The VM can be started directly from the boot loader
- ▸ The OS APIs that the VM needs are implemented by RTEMS

![](_page_53_Figure_0.jpeg)

![](_page_54_Picture_0.jpeg)

- ▶ Erlang application and linked-in drivers
- ▸ Interface to interact with the GRiSP hardware and devices
- ▸ Low-level drivers for SPI & GPIO
- ▸ High-level drivers
	- ▸ LEDs
	- ▸ DIP switches
	- ▸ PMODs

![](_page_55_Picture_0.jpeg)

![](_page_56_Figure_0.jpeg)

## **SPI DRIVER (C)**

```
    // … 
    msg.cs = cs;msg.txt_buf = buf;    msg.rx_buf = res; 
        msg.len = len; 
    rv = ioctl(grisp_spi_data.fd, SPI_IOC_MESSAGE(1), 
 &msg); 
    assert(rv == 0);
        driver_output(grisp_spi_data.port, res, len); 
}
TER STRITZINGER
```
![](_page_58_Figure_0.jpeg)

slave\_select is a function that maps the slot name to a number

## **SPI DRIVER (SHELL)**

```
1> Command = <<16#0B, 16#0E>>. 
<<16#0B, 16#0E>>
2> Raw = <<Command/binary, 0>>. 
<<16#0B, 16#0E, 0>>
3> grisp_spi_drv:command(Port, spi1, Raw). 
{<0.132.0>,{command,spi1,<<11,14,0>>}} 
4> flush(). 
Shell got {<0.127.0>,{data,<<0,0,172>>}} 
ok 
5> grisp_spi:send_recv(spi1, Command, 2, 1). 
<<"\rightarrow">>
```
**TER STRITZINGER** 

![](_page_60_Picture_0.jpeg)

Motor Robot?

![](_page_61_Picture_0.jpeg)

![](_page_62_Picture_0.jpeg)

▸ Direct memory access (DMA)

▶ Some low-lever time mechanism used by Erlang has the wrong time

![](_page_63_Picture_0.jpeg)

![](_page_64_Picture_0.jpeg)

- ▸ Rebar3 tooling (releases, cross compiling custom VM build)
- ▸ More high-level PMOD drivers
- ▸ Wi-Fi connection management
- ▸ Upgrade to Erlang 19/20

![](_page_65_Picture_0.jpeg)